#### BỘ GIÁO DỤC VÀ ĐÀO TẠO **TRƯỜNG ĐẠI HỌC SƯ PHẠM KỸ THUẬT THÀNH PHỐ HỒ CHÍ MINH**

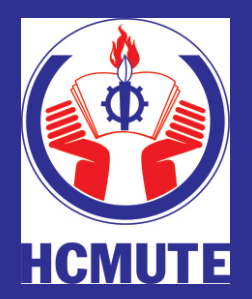

**ĐỒ ÁN TỐT NGHIỆP NGÀNH KỸ THUẬT ÐIỆN TỬ TRUYỀN THÔNG** 

## THIẾT KẾ VÀ THỊ CÔNG HỆ THỐNG **BÁO CHUÔNG TRUỜNG HỌC**

**GVHD: NGUYỄN VĂN HIỆP SVTH : VŨ ÐỨC HẢI MSSV: 15141013 SVTH : LÊ TUỜNG VÂN MSSV: 15141086** 

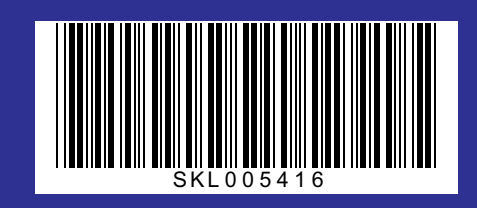

**Tp. Hồ Chí Minh, tháng 07/2019**

**BỘ GIÁO DỤC & ĐÀO TẠO TRƯỜNG ĐẠI HỌC SƯ PHẠM KỸ THUẬT TP. HỒ CHÍ MINH KHOA ĐIỆN – ĐIỆN TỬ BỘ MÔN ĐIỆN TỬ CÔNG NGHIỆP – Y SINH** ---------------------------------

# **ĐỒ ÁN TỐT NGHIỆP**

**NGÀNH KỸ THUẬT ĐIỆN TỬ TRUYỀN THÔNG**

**ĐỀ TÀI:**

## *THIẾT KẾ VÀ THI CÔNG HỆ THỐNG BÁO CHUÔNG TRƯỜNG HỌC*

**GVHD: Th Nguyễn Văn Hiệp SVTH: Vũ Đức Hải MSSV: 15141013 SVTH: Lê Tường Vân MSSV: 15141086**

**Tp. Hồ Chí Minh – 07/2019**

 TRƯỜNG ĐH SPKT TP. HỒ CHÍ MINH **KHOA ĐÀO TẠO CHẤT LƯỢNG CAO BỘ MÔN ĐIỆN TỬ CÔNG NGHIỆP**

 **CỘNG HÒA XÃ HỘI CHỦ NGHĨA VIỆT NAM Độc lập- Tự do- Hạnh phúc ----o0o----**

TPHCM, ngày….tháng…năm 2019

## **NHIỆM VỤ ĐỒ ÁN TỐT NGHIỆP**

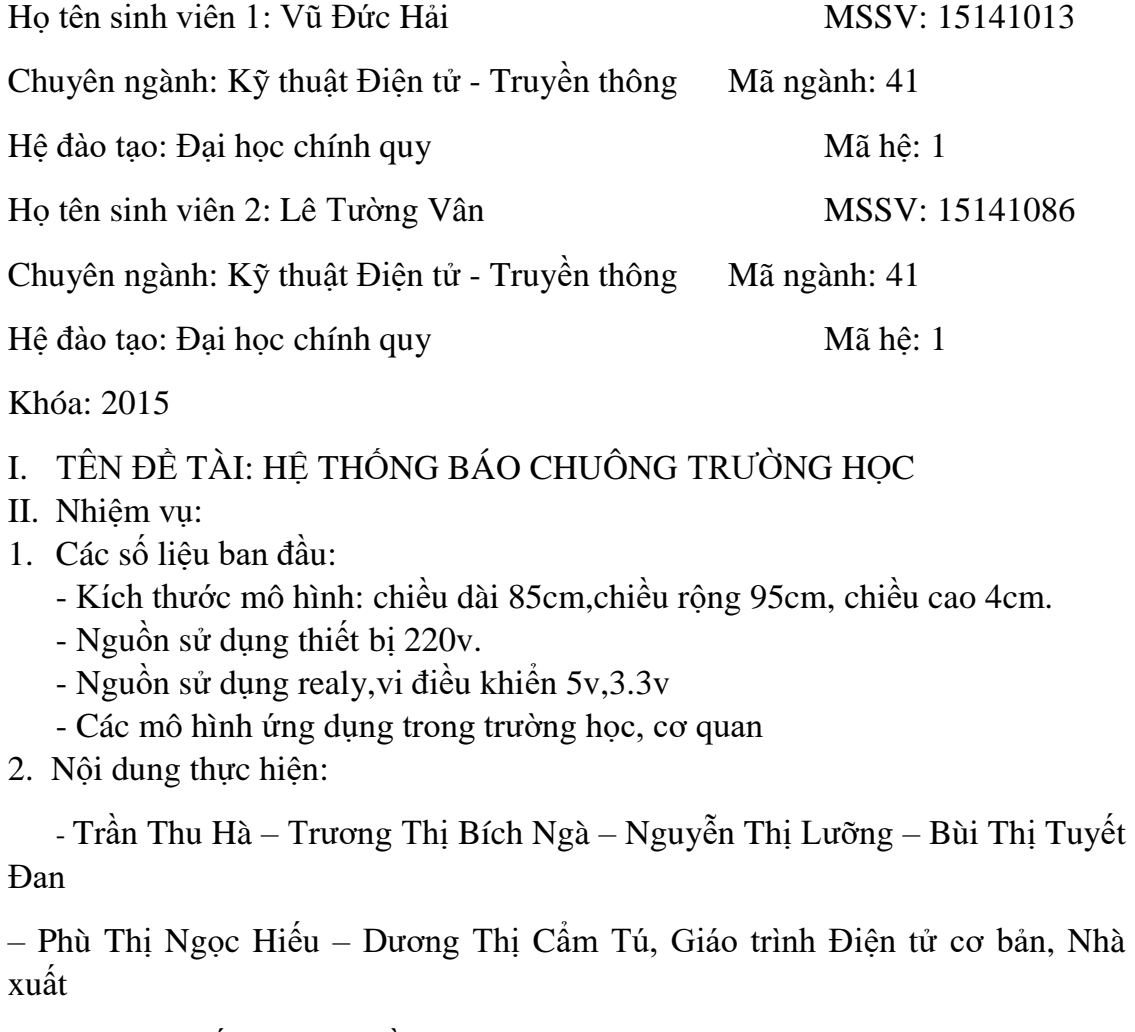

bản đại học quốc gia TP. Hồ Chí Minh.

- Nguyễn Đình Phú, Giáo trình Vi điều khiển, Trường ĐH Sư Phạm Kỹ Thuật TP.

Hồ Chí Minh.

- Nguyễn Văn Hiệp – Đinh Quang Hiệp, Giáo trình Lập trình Android cơ bản, Nhà

xuất bản đại học quốc gia TP. Hồ Chí Minh.

- Nguyễn Văn Hiệp, Giáo trình Lập trình Android trong ứng dụng điều khiển, Nhà

xuất bản đại học quốc gia TP. Hồ Chí Minh.

- Thiết kế và thi công phần cứng:
	- Thiết kế thi công khối nạp vi điều khiển. Thiết kế và thi công khối điều khiển. Thiết kế thi công khối hiển thị. Lập trình phần cứng.
- Tìm hiểu về firebase để cập nhật dữ liệu điều khiển
- Tìm hiểu về giao diện cho ứng dụng chạy trên các thiết bị Android
- Tìm hiểu cách điều khiển module ESP8266 thông qua firebase
- Đánh giá kết quả

III. NGÀY GIAO NHIỆM VỤ:

IV. NGÀY HOÀN THÀNH NHIỆM VỤ:

V. HỌ TÊN CÁN BỘ HƯỚNG DÃN ThS. Nguyễn Văn Hiệp CÁN BỘ HƯỚNG DẦN BỘ MÔN ĐIỆN TỬ CÔNG NGHIỆP

#### TRƯỜNG ĐH SPKT TP. HỒ CHÍ MINH **KHOA ĐÀO TẠO CHẤT LƯỢNG CAO BỘ MÔN ĐIỆN TỬ CÔNG NGHIỆP**

#### **CỘNG HÒA XÃ HỘI CHỦ NGHĨA VIỆT NAM Độc lập- Tự do- Hạnh phúc ----o0o----**

TPHCM, ngày….tháng…năm 2019

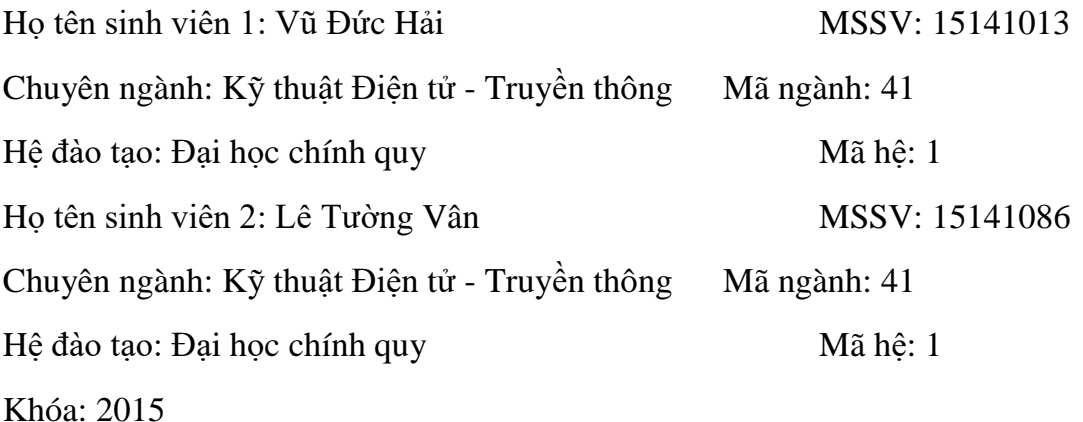

## **LỊCH TRÌNH THỰC HIỆN ĐỒ ÁN TỐT NGHIỆP**

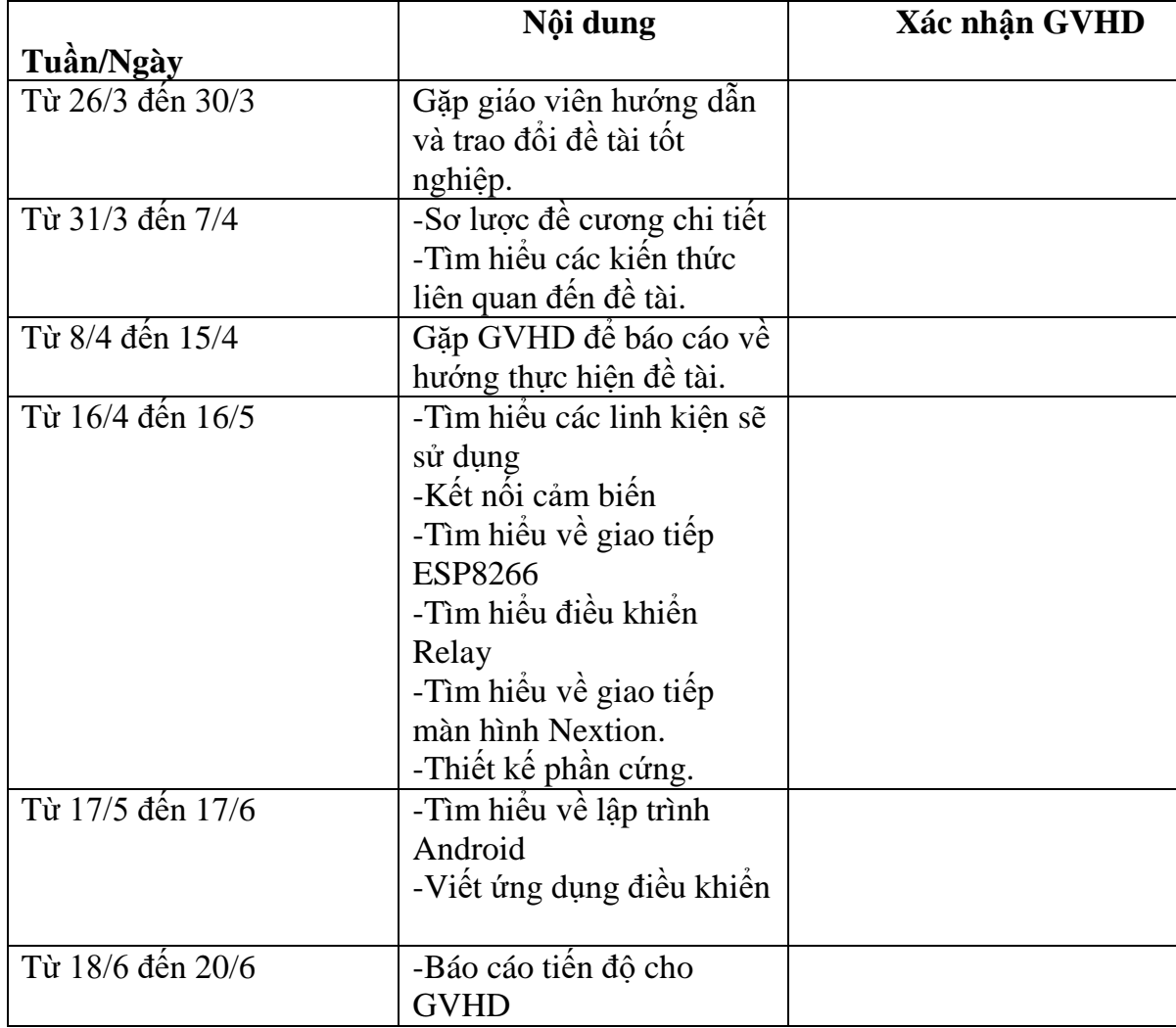

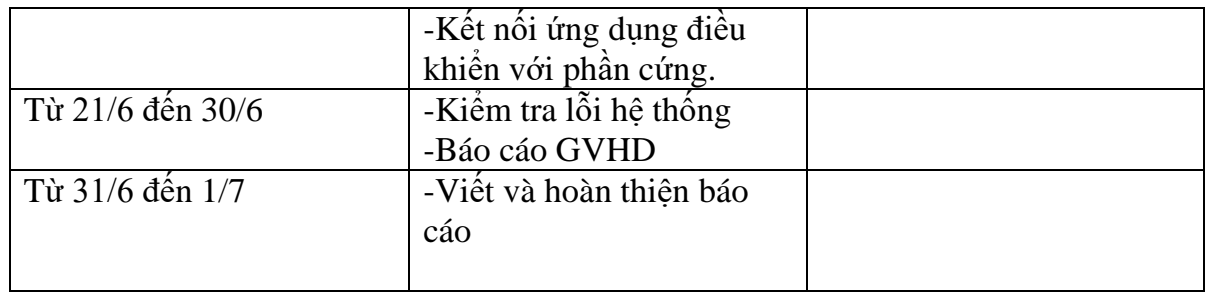

#### **LỜI CAM ĐOAN**

Đề tài này là do nhóm tôi tự thực hiện dựa vào một số tài liệu trước đó và không sao chép từ tài liệu hay công trình nào đã có trước đó.

Những người thực hiện đề tài.

**Vũ Đức Hải Lê Tường Vân**

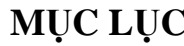

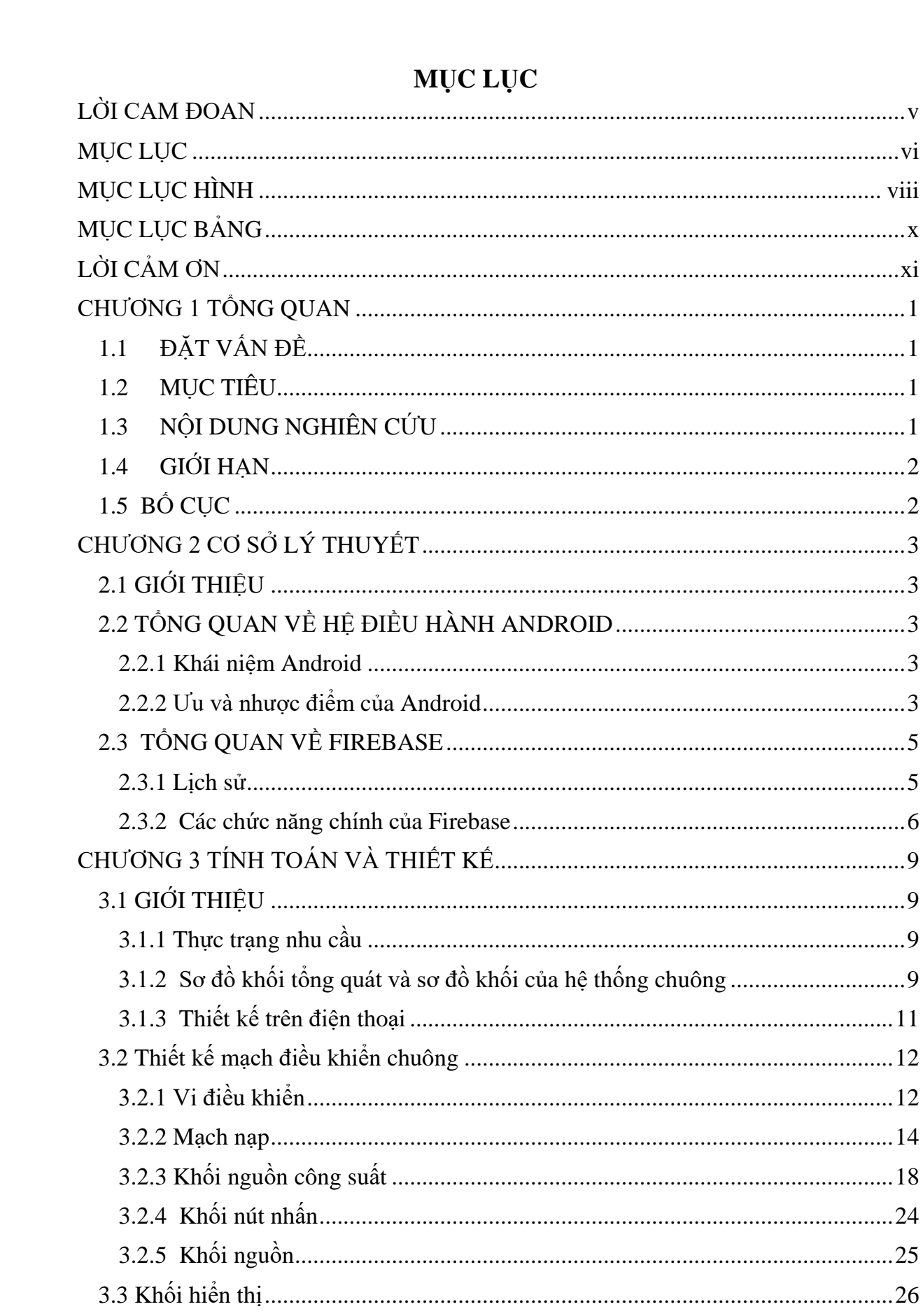

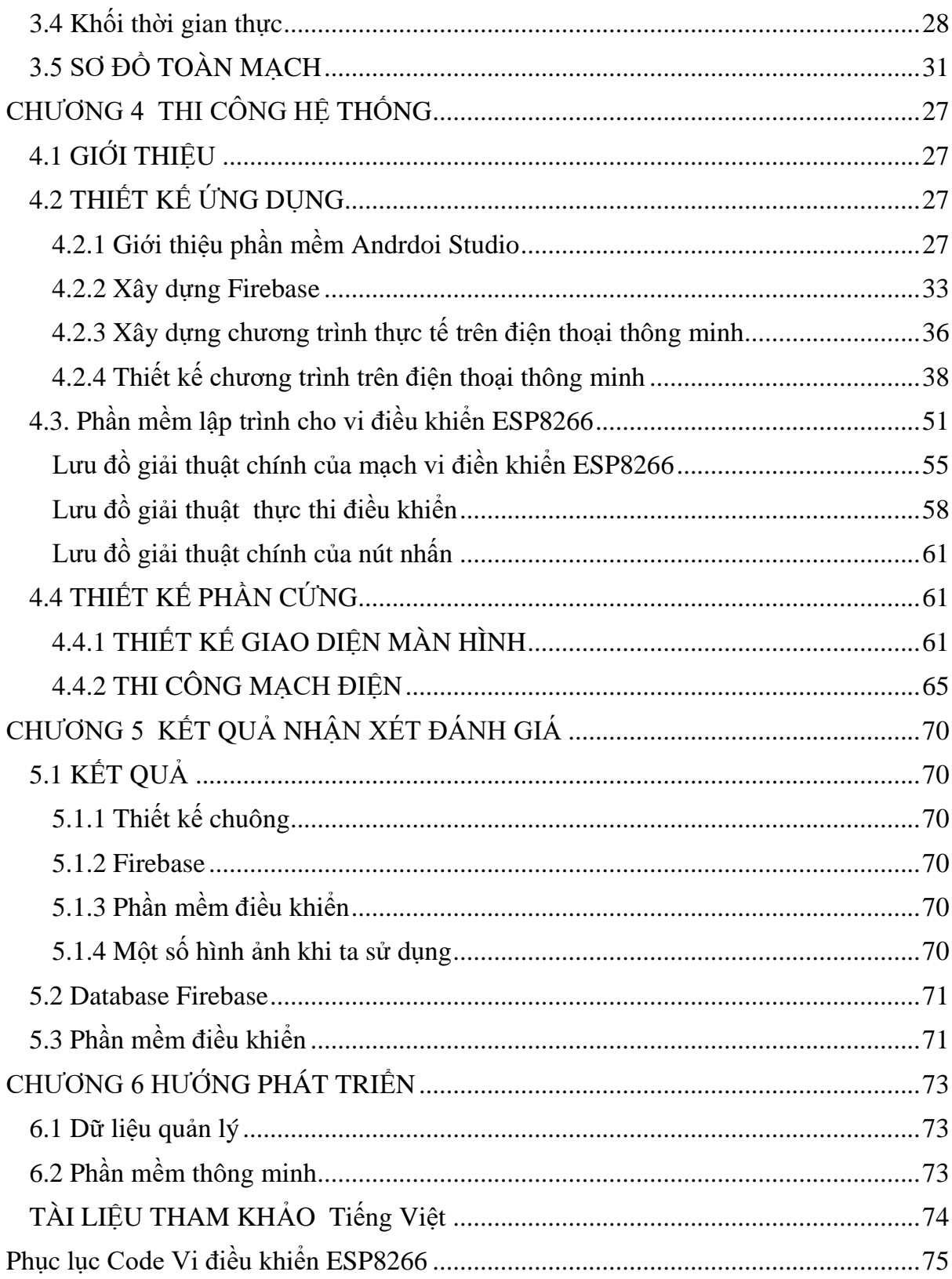

## MỤC LỤC HÌNH

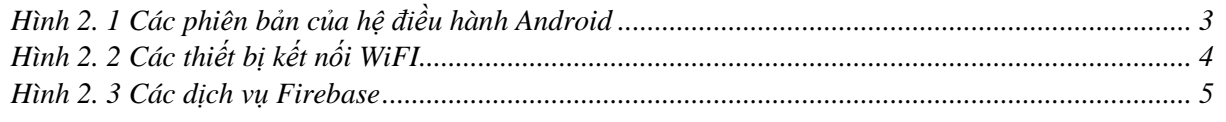

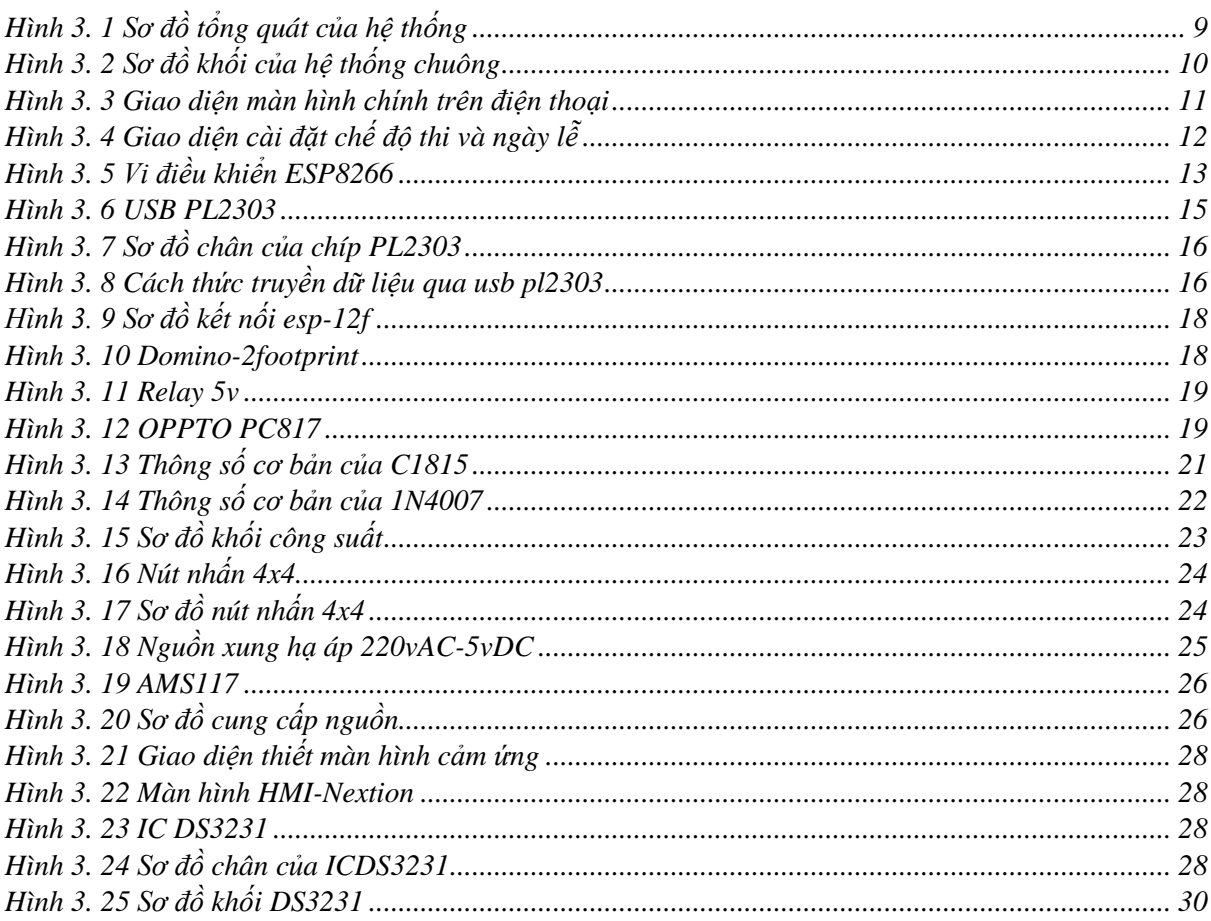

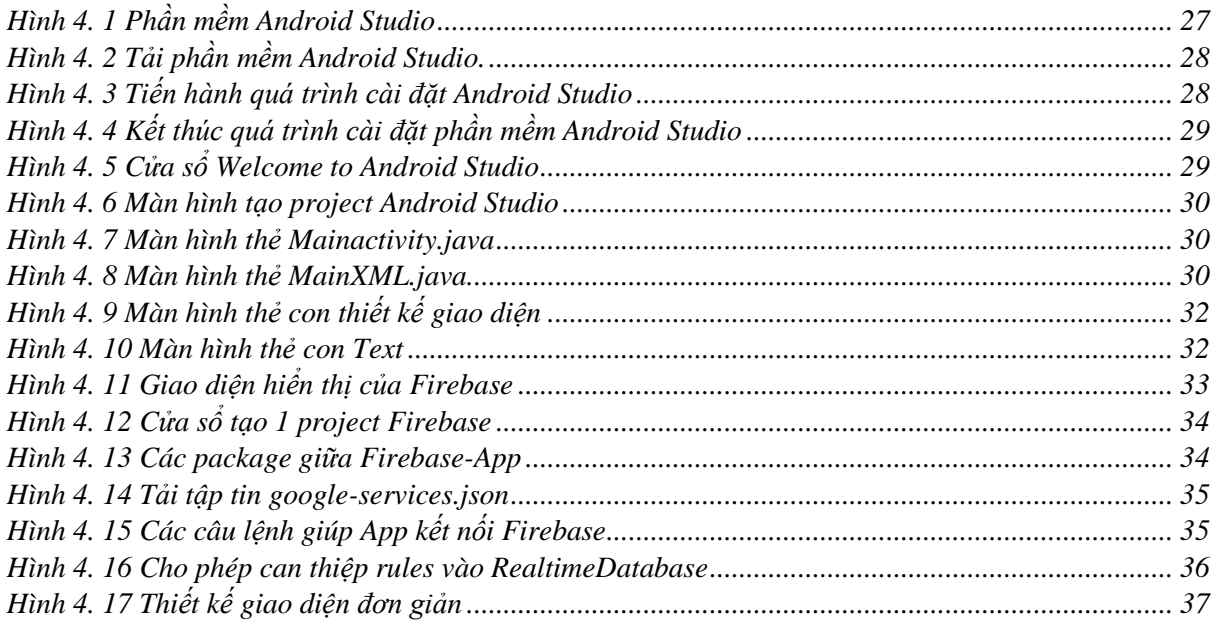

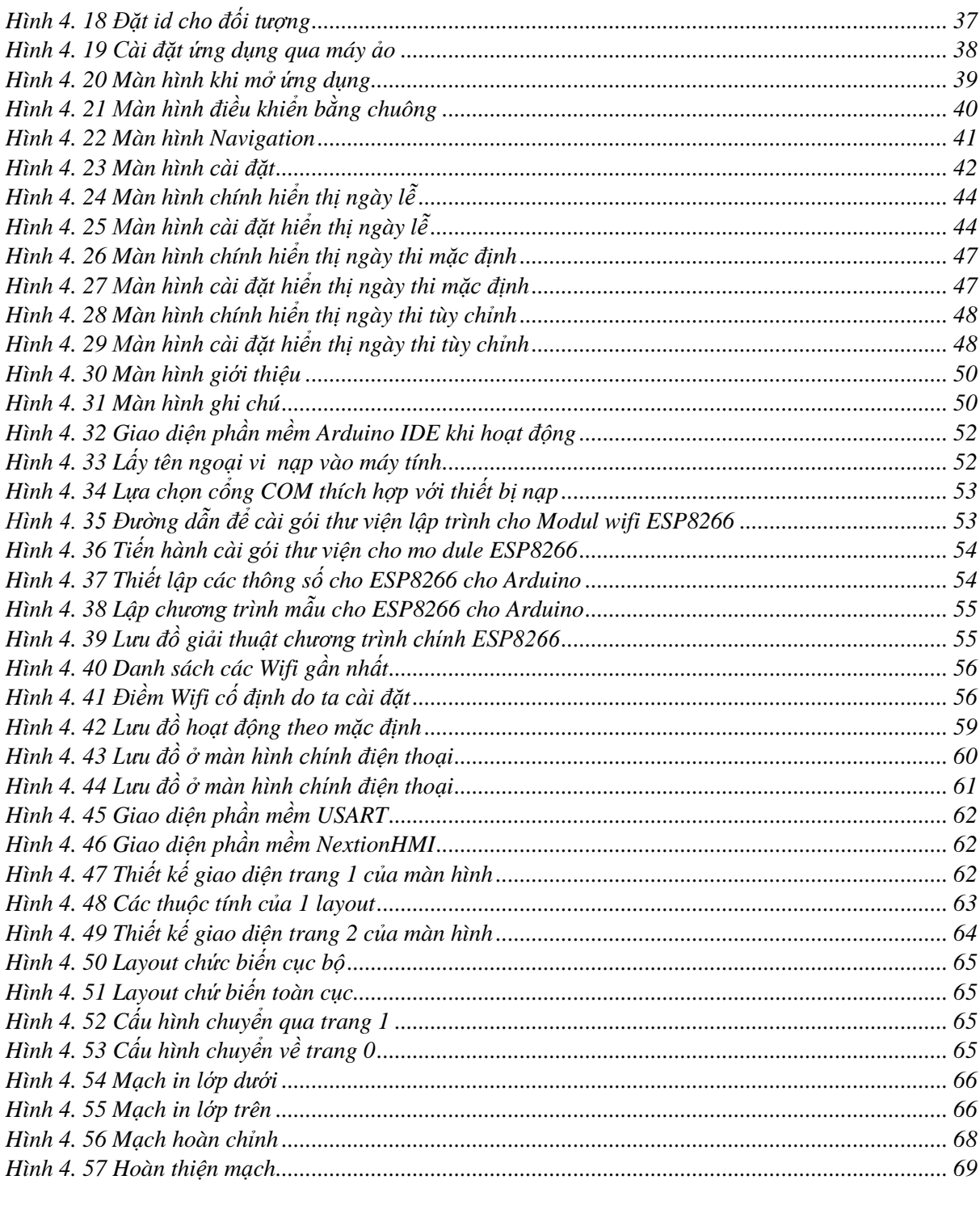

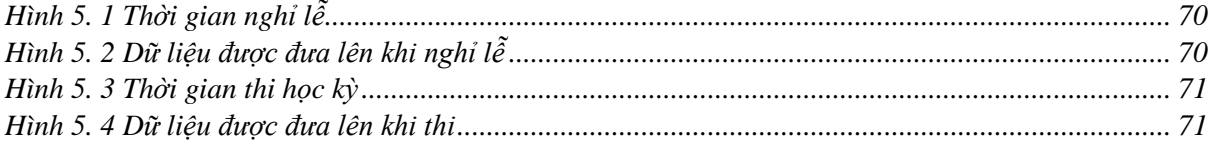

### **DANH MỤC BẢNG**

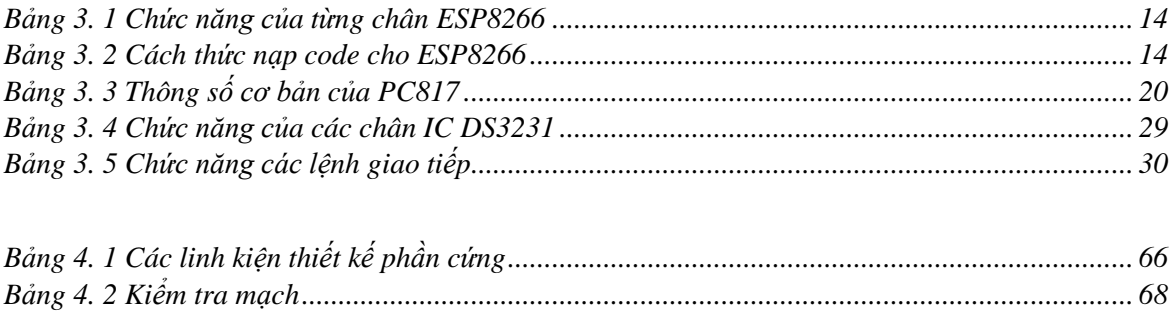

#### **LỜI CẢM ƠN**

Trong thời gian thực hiện đồ án này, nhóm em đã nhận được sự giúp đỡ nhiệt tình từ các bạn trong khoa Chất Lượng Cao. Nhóm em xin gửi lời cảm ơn đặc biệt là Thầy NGUYỄN VĂN HIỆP đã tận tình giúp đỡ để chúng em có thể hoàn thành đồ án tốt nghiệp này về mô hình cũng như cách thức trình bày nội dung của đề tài.

Trong quá trình thực hiện có thể chưa đáp ứng được hết những yêu cầu của thầy, rất mong sự đóng góp ý kiến, đánh giá, nhận xét về nội dung và hình thức trình bày của thầy, cô và các bạn để từ đó chúng em có thể rút ra được nhiều bài học cũng như tích lũy thêm kinh nghiệm cho những dự án tiếp theo.

Nhóm xin chân thành cảm ơn!!

#### **CHƯƠNG 1. TỔNG QUAN 1.1 ĐẶT VẤN ĐỀ**

Xã hội ngày càng phát triển, cuộc sống ngày càng được nâng cao kèm theo sự phát triển mạnh của IoT (internet of thing) thì việc áp dụng công nghệ khoa học kỹ thuật vào đời sống công việc ngày càng cần thiết. Cùng với sự phát triển của các ngành khoa học kỹ thuật, công nghệ kỹ thuật điện tử mà trong đó đặc biệt là kỹ thuật điều khiển tự động đóng vai trò quan trọng trong mọi lĩnh vực khoa học kỹ thuật, quản lý, công nghiêp, nông nghiệp, đời sống, quản lý thông tin, ...

Trong thời kỳ phát triển hiện nay, việc quản lý sử dụng thiết bị không thể thiếu trong cuộc sống. Ngoài chức năng hoạt động thì những thiết bị này còn có chức năng giám sát và điều khiển với độ chính xác cao từ khoảng cách xa các thiết bị trong nhà cũng như trong công nghiệp, trường học, công sở, … thay vì muốn khởi động hay tắt một thiết bị nào đó ta phải đi đến nơi có công tắc của thiết bị thì ở đây ta không cần di chuyển mà vẫn có thể làm điều đó giống như điều khiển tivi qua remote ở đây chúng ta sẽ điều khiển các thiết bị trong nhà thông qua những thiết bị hiện đại thông qua kết nối internet (4g/5g/wifi, ...).

Để tiết kiệm được thời gian, tiền bạc,... đem lại một cuộc sống tiện nghi và thông minh hơn, thêm vào đó ta có thể quản lý thiết bị hoạt động theo chính xác thời gian thực.

Từ những lợi ích thấy được như đã kể trên thì nhóm quyết định chọn đề tài " **Thiết kế và thi công hệ thống báo chuông**" nhằm hiểu rõ hơn về cách thức hoạt động, nguyên lý, ... và muốn đem sản phẩm của nhóm để ứng dụng vào trong nhà trường cuộc sống hằng ngày cũng như sự phát triển công nghệ được ứng dụng rộng rãi.

#### **1.2 MỤC TIÊU**

Thực hiện điều khiển các thiết bị điện từ xa thông qua mạng không dây, thực thi theo cài đặt các mốc thời gian như giờ thi, ngày lễ, điện thoại thông minh sử dụng hệ điều hành Android có kết nối Internet, nhằm hướng đến việc tiện lợi trong các nhu cầu tiếp cận đến hệ thống, đồng thời có thể tác động trực tiếp thông qua màn hình và nút nhấn,

#### **1.3 NỘI DUNG NGHIÊN CỨU**

**- NỘI DUNG 1:** Tìm hiểu điều khiển và giao tiếp module ESP8266, giao tiếp màn hình HMI .

**- NỘI DUNG 2:** Tìm hiểu thiết kế giao diện Android.

**- NỘI DUNG 3:** Tìm hiểu về Firebase để cập nhật dữ liệu điều khiển giữa Firebase và ESP8266.

**- NỘI DUNG 4:** Thi công mô hình.

**- NỘI DUNG 5:** Kiểm tra ổn định và hoàn thiện mô hình.

**- NỘI DUNG 6:** Đánh giá kết quả thực hiện.

#### **1.4 GIỚI HẠN**

Đối tượng sử dụng: bất kì ai có điện thoại sử dụng có hệ điều hành Android.

Sử dụng chuông điện 220VAC làm thiết bị cảnh báo.

Lập trình ESP8266, cấu hình giao diện màn hình HMI.

#### **1.5 BỐ CỤC**

#### **Chương 1: Tổng quan.**

Giới thiệu chọn đề tài, nội dung nghiên cứu, mục đích, giới hạn mục tiêu đồ án **Chương 2: Cơ Sở Lý Thuyết.**

Trình bày các khái niệm lý thuyết cơ bản về mạng, database và những thiết bị được sử dụng để làm mạch điều khiển.

#### **Chương 3: Tính Toán Thiết Kế.**

Trình bày việc thiết kế phần mềm, mạch điều khiển, tính toán dòng điện, điện áp tiêu thụ của mạch dung để điều khiển thiết bị.

#### **Chương 4: Thi Công Hệ Thống.**

Chương này trình bày việc thi công hệ thống bao gồm những phần: xây dựng, ứng dụng điều khiển, xây dựng ứng dụng trên điện thoại, thi công phần cứng.

#### **Chương 5: Kết Quả Và Nhận Xét.**

Chương này trình bày những kết quả thực tế mà hệ thống thực hiện được, từ đó có những nhận xét và đánh giá ổn định về hệ thống.

#### **Chương 6: Kết Luận Và Hướng Phát Triển.**

Đưa ra những phát triển trong tương lai

#### **CHƯƠNG 2. CƠ SỞ LÝ THUYẾT 2.1 GIỚI THIỆU**

Theo như đề tài ta cần tìm hiểu các kiến thức như sau:

-Tổng quan về hệ điều hành Android. -Tổng quan về WiFi. -Tổng quan về Firebase.

#### **2.2 TỔNG QUAN VỀ HỆ ĐIỀU HÀNH ANDROID**

#### **2.2.1 Khái niệm Android**

Android là hệ điều hành mở trên điện thoại di động (và hiện nay là cả trên một số đầu phát HD, HD Player, TV) phát triển bởi Google và dựa trên nền tảng Linux. Trước đây, Android được phát triển bởi công ty liên hợp Android ( sau đó được Google mua lại vào năm 2005).

Các nhà phát triển viết ứng dụng cho Android dựa trên ngôn ngữ Java. Sự ra mắt của Android vào ngày 5 tháng 11 năm 2007 gắn với sự thành lập của liên minh thiết bị cầm tay mã nguồn mở, bao gồm 78 công ty phần cứng, phần mềm và viễn thông nhằm mục đính tạo nên một chuẩn mở cho điện thoại di động trong tương lai.

Android được viết dựa trên ngôn ngữ Java, Kotlin, bộ cộng cụ Android SDK cung cấp các công cụ và bộ thư viện các hàm API cần thiết để phát triển ứng dung cho nền tảng Android.

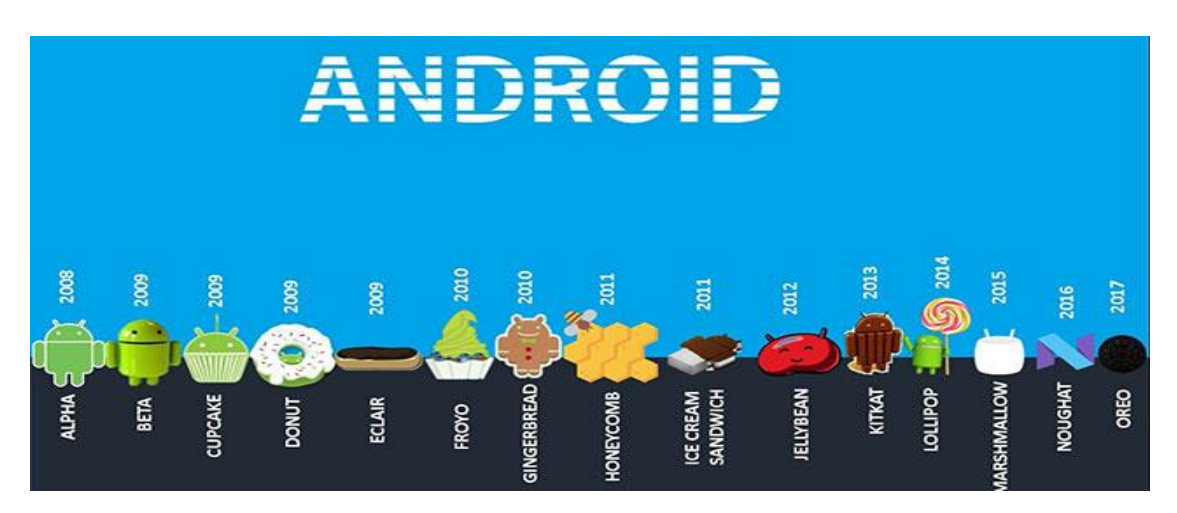

 *Hình 2. 1 Các phiên bản của hệ điều hành Android*

#### **2.2.2 Ưu và nhược điểm của Android Ưu điểm**

- Hệ điều hành có khả năng tùy biến cao
- Kho ứng dụng phong phú
- Dễ dàng sử dụng

#### **Nhược điểm**

- Vì mã nguồn mở nên khả năng tùy biến cao nhưng rất dễ bị nhiễm mã độc
- Khó kiểm soát chất lượng ứng dụng
- Các phiên bản không được hỗ trợ lâu dài

#### **2.2 TỔNG QUAN VỀ WIFI**

Wi-Fi là hệ thống mạng không dây sử dụng sóng vô tuyến, giống như điện thoại di động, truyền hình và radio.

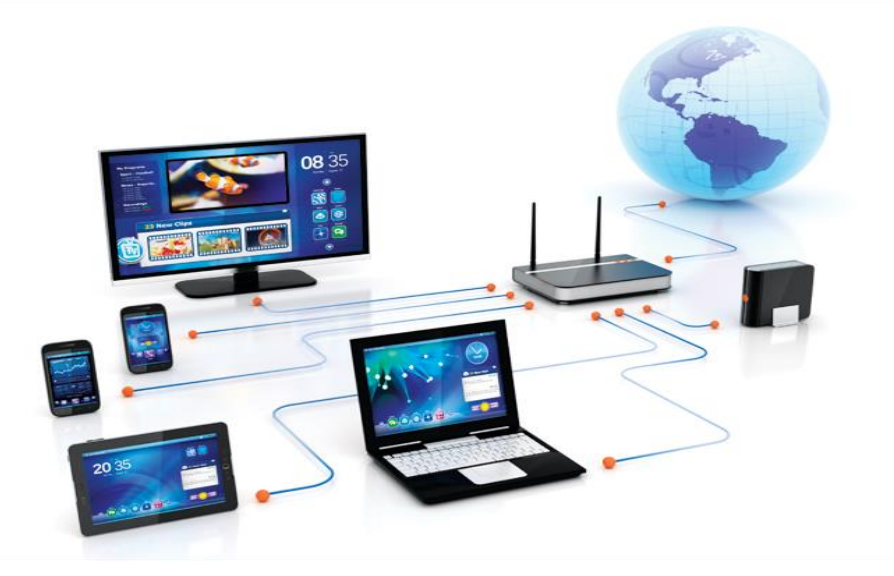

*Hình 2. 2 Các thiết bị kết nối WiFI*

Các chuẩn kết nối WiFI:

- Wifi hay mạng 802.11 có 6 chuẩn thông dụng nhất đó là 802.11a, 802.11b, 802.11g, 802.11n, 802.11ac, 802.11

- Chuẩn 802.11b: Đây là phiên bản đầu tiên trên thị trường. Chuẩn này có tốc độ truyền chậm và ít phổ biến hơn so với các chuẩn khác. Chuẩn 802.11b phát tín hiệu ở tần số 2.4 GHz, nó có thể xử lý đến 11 Mbit/s và sử dụng mã CCK (complimentary code keying).

- Chuẩn 802.11g: Cũng phát ở tần số 2.4 GHz, nhưng nhanh hơn so với chuẩn 802.11b, tốc độ xử lý đạt 54 Mbit/s. Chuẩn 802.11g nhanh hơn vì nó sử dụng mã OFDM (orthogonal frequency-division multiplexing), một công nghệ mã hóa hiệu quả hơn.

- Chuẩn 802.11a: Phát ở tần số 5 GHz và có thể đạt đến 54 Mbit/s. Nó cũng sử dụng mã OFDM.

- Chuẩn 802.11n: Phát ở tần số 2.4 GHz, nhưng nhanh hơn so với chuẩn 802.11a, tốc độ xử lý đạt 300 Mbit/s.

- Chuẩn 802.11ac: phát ở tần số 5 GHz

- Chuẩn 802.11ad: phát ở tần số 60 GHz. WiFi có thể hoạt động trên cả ba tần số và có thể nhảy qua lại giữa các tần số khác nhau một cách nhanh chóng. Việc nhảy qua lại giữa các tần số giúp giảm thiểu sự nhiễu sóng và cho phép nhiều thiết bị kết nối không dây cùng một lúc.

#### **2.3 TỔNG QUAN VỀ FIREBASE**

#### **2.3.1 Lịch sử**

Firebase được thành lập bởi Tamplin và Lee . Hai nhà sáng lập này đã dựa vào một dịch vụ API chat trực tuyến vào trang web được cung cấp bởi Envolve, các nhà phát triển sử dụng Envolve để đồng bộ hóa dữ liệu các trạng thái trò chơi trong thời gian thực lên trang web. Dựa vào yếu tố này Tamplin và Lee đã quyết định tách riêng hệ thống chat và kiến trúc thời gian thực để thành lập một cơ sở dữ liệu firebasse riêng biệt vào tháng 4 năm 2012. Vào ngày 21 tháng 10 năm 2014 Google đã mua lại Firebase.

Firebase là một dịch vụ API (giao diện lập trình ứng dụng) để lưu trữ và đồng bộ dữ liệu giữa hai hay nhiều thiết bị với nhau. Firebase hoạt động dựa trên nền tảng đám mây được cung cấp bởi Google nhằm giúp đỡ các lập trình viên phát triển nhanh ứng dụng bằng cách đơn giản hóa các thao tác ứng dụng với cơ sở dữ liệu.

Google FireBase là gì: Đó là một dịch vụ cơ sở dữ liệu thời gian thực hoạt động trên nền tảng đám mây được cung cấp bởi Google nhằm giúp các lập trình phát triển nhanh các ứng dụng bằng cách đơn giản hóa các thao tác với cơ sở dữ liệu.

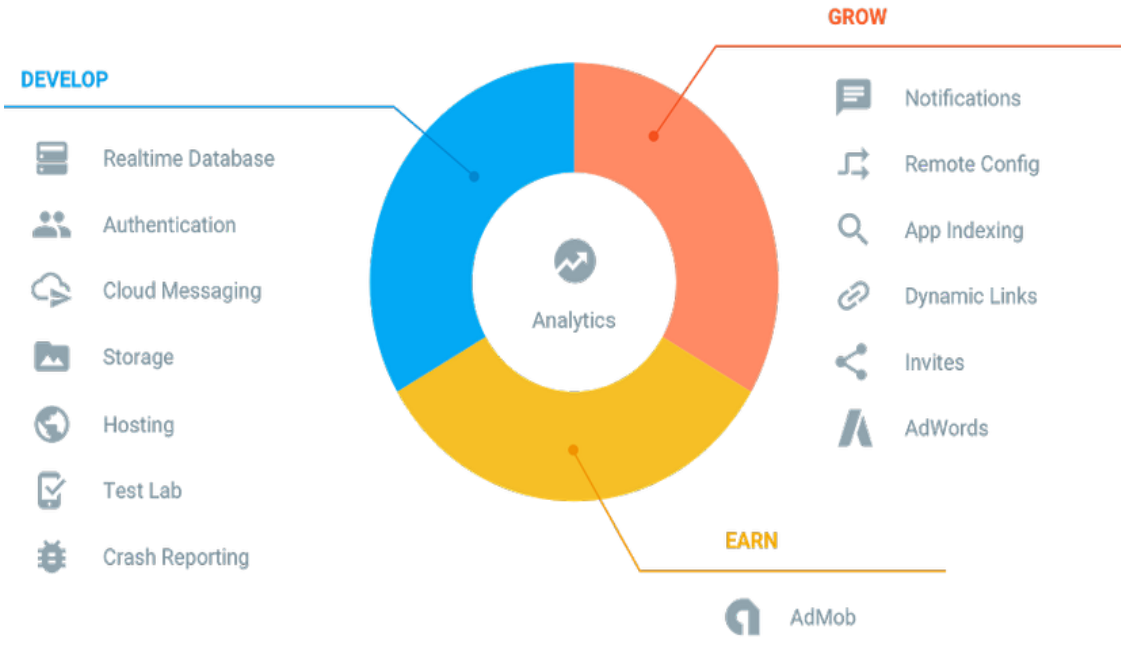

*Hình 2. 3 Các dịch vụ Firebase*

#### **2.3.2 Các chức năng chính của Firebase**

Dữ liệu được đồng bộ hóa trên tất cả các ứng dụng khách trong thời gian thực và vẫn khả dụng khi ứng dụng của bạn ngoại tuyến. Cơ sở dữ liệu thời gian thực Firebase là cơ sở dữ liệu được lưu trữ trên đám mây. Dữ liệu được lưu trữ dưới dạng JSON và được đồng bộ hóa theo thời gian thực

Thời gian thực: Thay vì các yêu cầu HTTP điển hình, cơ sở dữ liệu thời gian thực Firebase sử dụng đồng bộ hóa dữ liệu — mỗi khi dữ liệu thay đổi, mọi thiết bị được kết nối sẽ nhận được bản cập nhật đó trong mili giây.

Ngoại tuyến: Ứng dụng Firebase vẫn đáp ứng ngay cả khi ngoại tuyến vì SDK cơ sở dữ liệu thời gian thực Firebase vẫn lưu dữ liệu của bạn vào đĩa. Sau khi kết nối được thiết lập lại, thiết bị khách sẽ nhận được bất kỳ thay đổi nào bị mất cho đồng bộ hóa

Có thể truy cập từ các thiết bị máy khách: Cơ sở dữ liệu thời gian thực Firebase có thể được truy cập trực tiếp từ thiết bị di động hoặc trình duyệt web; không cần máy chủ ứng dụng. Bảo mật và xác thực dữ liệu có sẵn thông qua Quy tắc bảo mật cơ sở dữ liệu thời gian thực Firebase

Quy mô trên nhiều cơ sở dữ liệu: Với cơ sở dữ liệu thời gian thực Firebase trên kế hoạch định giá Blaze, bạn có thể hỗ trợ nhu cầu dữ liệu của ứng dụng theo quy mô bằng cách chia nhỏ dữ liệu của bạn trên nhiều phiên bản cơ sở dữ liệu trong cùng một dự án Firebase. Hợp lý hóa xác thực với xác thực Firebase trên dự án của bạn và xác thực người dùng trên các phiên bản cơ sở dữ liệu của bạn. Kiểm soát quyền truy cập vào dữ liệu trong mỗi cơ sở dữ liệu với quy tắc cơCơ sở dữ liệu thời gian thực Firebase cho phép bạn xây dựng các ứng dụng phong phú, hợp tác bằng cách cho phép truy cập an toàn vào cơ sở dữ liệu trực tiếp từ mã phía máy khách. Dữ liệu được duy trì cục bộ và ngay cả khi ngoại tuyến, các sự kiện thời gian thực vẫn tiếp tục kích hoạt, mang lại cho người dùng trải nghiệm đáp ứng. Khi thiết bị lấy lại kết nối, cơ sở dữ liệu thời gian thực đồng bộ hóa các thay đổi dữ liệu cục bộ với các cập nhật từ xa đã xảy ra trong khi máy khách ngoại tuyến

Cơ sở dữ liệu thời gian thực cung cấp ngôn ngữ quy tắc dựa trên biểu thức linh hoạt, được gọi là "Quy tắc bảo mật cơ sở dữ liệu thời gian thực Firebase", để xác định cách dữ liệu của bạn nên được cấu trúc và khi dữ liệu có thể được đọc hoặc ghi vào. Khi được tích hợp với Xác thực Firebase

Cơ sở dữ liệu thời gian thực là một cơ sở dữ liệu NoSQL và như vậy có các tối ưu hóa và chức năng khác nhau so với một cơ sở dữ liệu quan hệ. API (Application Programming Interface) cơ sở dữ liệu thời gian thực được thiết kế để chỉ cho phép các hoạt động có thể được thực hiện nhanh chóng. Điều này cho phép bạn xây dựng trải nghiệm thời gian thực tuyệt vời có thể phục vụ hàng triệu người dùng mà không ảnh hưởng đến phản hồi

Tạo tài liệu tham khảo cơ sở dữ liệu thời gian thực: Tham khảo dữ liệu JSON của bạn, chẳng hạn như "người dùng / người dùng: 1234/phone\_number" để đặt dữ liệu hoặc đăng ký thay đổi dữ liệu.

Đặt các dữ liệu (Data) và sự kiện (Listen) khi có sự thay đổi: sử dụng các tham chiếu này để ghi dữ liệu hoặc đăng ký thay đổi.

Bật chế độ ngoại tuyến: Cho phép dữ liệu được ghi vào đĩa cục bộ của thiết bị để có thể có sẵn khi ngoại tuyến.

Bảo vệ dữ liệu của người dùng: Sử dụng quy tắc bảo mật cơ sở dữ liệu thời gian thực Firebase để bảo mật dữ liệu của bạn.

Ta có thể sử dụng Google FireBase vào việc:

- Lưu trữ dữ liệu thời gian thực:

- Đăng ký 1 tài khoản trên firebase, tạo một ứng dụng và bạn đã có 1 cơ sở dữ liệu thời gian thực.

- Dữ liệu trong cơ sở dữ liệu Firebase của bạn được lưu trữ dưới dạng JSON và đồng bộ realtime đến mọi kết nối client. Khi bạn xây dựng những ứng dụng đa nền tảng như Android, IOS và JavaScrip SDKs, tất cả các client của bạn sẽ chia sẻ trên một cơ sở dữ liệu Firebase và tự động cập nhật với dữ liệu mới nhất.

- Với các ứng dụng đa nền tảng tất cả các client sẽ đề sử dụng chung 1 DB và luôn được tự động cập nhật dữ liệu mới nhất.

- Tất cả dữ liệu được truyền qua một kết nối an toàn SSL với một chứng nhận 2048-bit.

- Làm việc offline: Đừng lo nếu mất mạng bởi dữ liệu luôn được lưu trữ trước ở local mỗi khi có sự thay đổi nào sẽ được tự động cập nhật lên server của Firebase và ngược lại khi dữ liệu ở local là cũ hơn với server nó cũng sẽ được tự động cập nhật để dữ liệu luôn là mới nhất.

- Xác thực người dùng:

- Firebase đã xây dựng chức năng cho việc xác thực người dùng với Email, Facebook, Twitter, GitHub, Google, và xác thực nạc danh. Nó giúp bạn nhiều trong việc xác thực người dùng.

- Firebase hosting:

- Firebase cung cấp các hosting và được phân phối qua SSL từ CDN sẽ giúp bạn tiết kiệm được rất nhiều thời gian trong việc xây dựng ứng dụng.

#### **2.3.3. Ưu nhược điểm Firebase**

**Ưu điểm** 

- Kết nối nhanh

- Tính bảo mật cao

- Sử dụng ứng dụng dễ dàng

- Tính ổn định cao ít khi nào gặp trường hợp sập server.

- Người đăng ký tài khoản miễn phí có 1GB dung lượng lưu trữ.

#### **Nhược điểm**

-Đăng ký tài khoản miễn phí nhưng giới hạn số lượng đăng ký hoặc người truy cập trong khi có tính phí thì sẽ trả phí theo thuê bao và dung lượng lưu trữ.

#### **CHƯƠNG 3. TÍNH TOÁN VÀ THIẾT KẾ 3.1 GIỚI THIỆU**

#### **3.1.1 Yêu cầu đề tài**

- Hệ thống điều khiển 2 thiết bị ngõ ra, 1 thiết bị được điều khiển bằng ứng dụng thiết kế sử dụng ngôn ngữ lập trình Android, 1 thiết bị được điều khiển bằng màn hình, nút nhấn.

- Hiển thị rõ thời gian, ngày, tháng , năm
- Phục vụ trong hệ thống nhà trường, công ty,…

#### **3.1.2 Sơ đồ khối tổng quát và sơ đồ khối của hệ thống chuông**

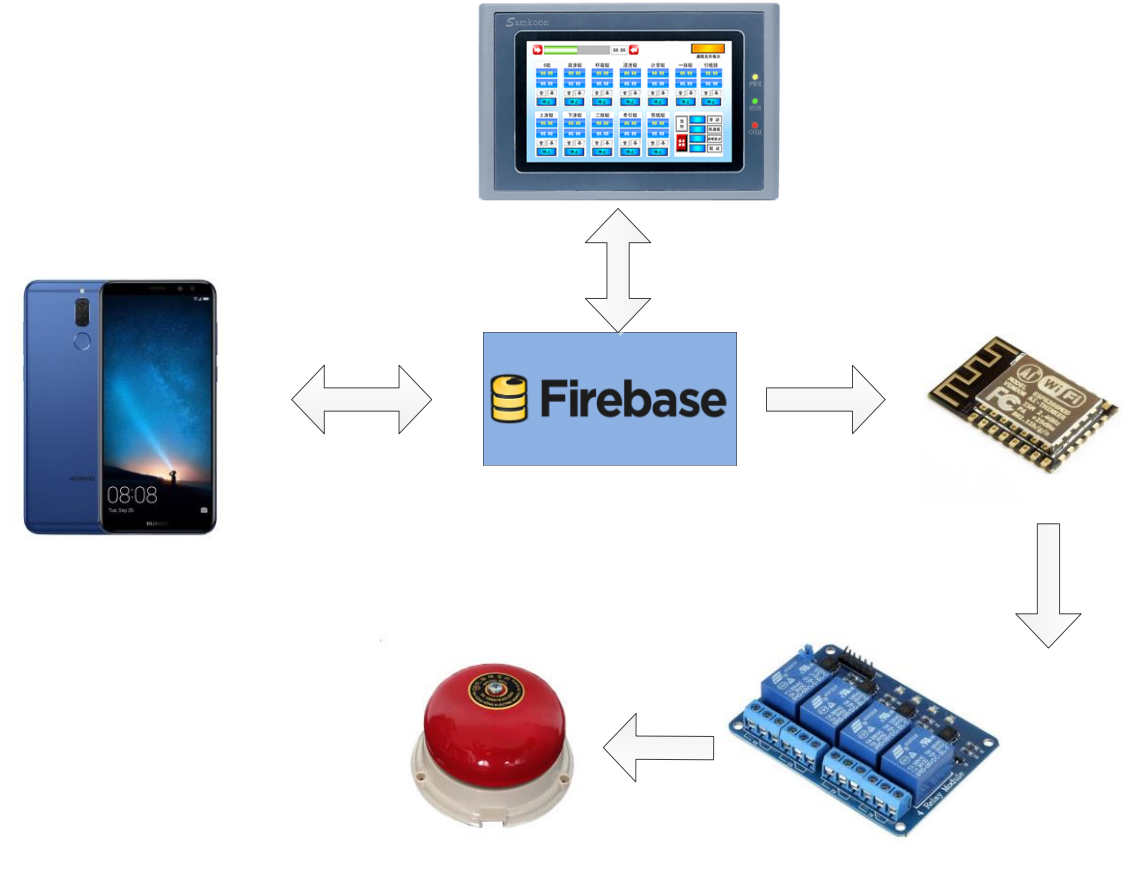

*Hình 3. 1 Sơ đồ tổng quát của hệ thống*

Theo sơ đồ tổng quát trên ta sẽ thấy điện thoại và các thiết bị kết nối với nhau dùng để gửi thông tin điều khiển chuông qua mạng không dây lên database của firebase.

Ứng dụng gởi giá trị lên firebase, firebase truyền dữ liệu cho Esp8266 qua mạng wifi, từ dữ liệu đọc về sẽ điều khiển chuông thông qua module relay.

Thiết kế hai điều khiển, một là điều khiển trên ứng dụng chạy trên hệ điều hành Android, 2 là điều khiển thông qua màn hình (cảm ứng), phần cứng (nút nhấn), …

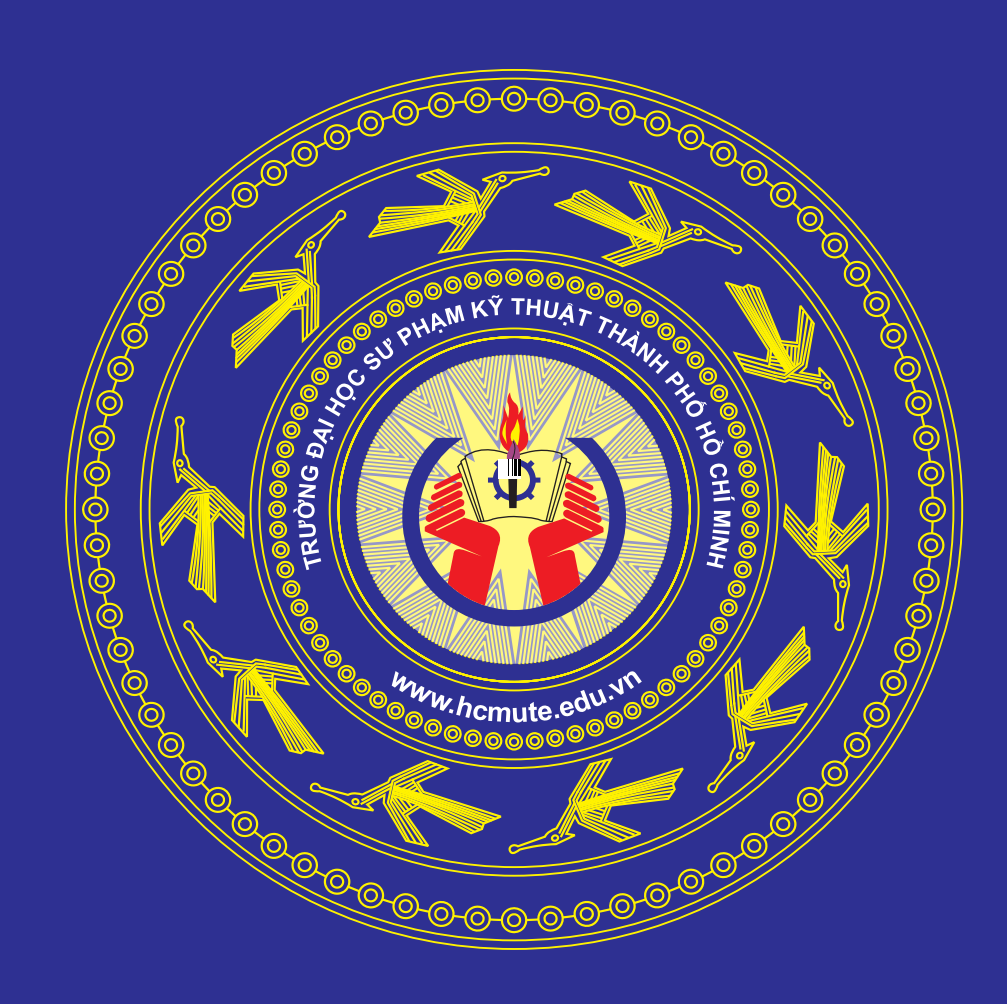

ولاوكاوك وكوكاوكاوكاوكوكاوكاوكاوكوكوكوك والمواوي والمواوي والواد والواوي والواويات

والواح والوالوا والواح والواح والواح والواح والواح والواح والواح والواح والواح والواح والواحر